$\mathbf 1$  $\overline{2}$ INTRODUCTION TO STRUCTURED QUERY LANGUAGE FOR DATA ANALYTICS  $\overline{\mathbf{3}}$ WS24SQL10001, 2024/03/11 - 2024/04/10  $\Delta$ https://folvera.commons.gc.cuny.edu/?cat=34 5 6  $\overline{7}$ SESSION #3 (2024/03/18): MANIPULATING DATA 8 9 1. Using built-in functions for strings 2. Querying two or more datasets (tables or views) using `INNER JOIN`, 10 `LEFT [OUTER] JOIN` and `RIGHT [OUTER] JOIN` 11  $12$  $13$  $14$  $-1.$  LAB  $1$ 15 Write a query calling all shared rows/records ('INNER JOIN') from `AP1.Invoices`, `AP1.Terms` and `AP1.Vendors`. 16 17 \* Delete or rename the duplicate name of the columns. 18 19 20 SELECT AP1. Invoices. InvoiceID,  $21$ AP1. Invoices. VendorID,  $22^{1}$ AP1. Invoices. InvoiceNumber, 23 AP1. Invoices. InvoiceDate, 24 AP1. Invoices. InvoiceTotal, 25 AP1. Invoices. Payment Total, 26 AP1.Invoices.CreditTotal, 27 AP1.Invoices.TermsID, 28 AP1.Invoices.InvoiceDueDate, 29 AP1.Invoices.PaymentDate, --- AP1.Terms.TermsID, 30 -- 1. duplicate column name  $31$ -- ('TermsID'), which can be removed (commented  $32$  $33$ out, in this case) 34 without affecting the 35 query output; could also 36 be renamed 37 AP1. Terms. TermsDescription,  $38$ AP1. Terms. TermsDueDays, 39 -- AP1.Vendors.VendorID, -- 2. duplicate column name 40 ('VendorID'), which can be removed (commented 41 42 out, in this case) 43 without affecting the 44 query output; could also 45  $--$  be renamed 46 AP1.Vendors.VendorName, 47 AP1.Vendors.VendorAddress1, 48 AP1.Vendors.VendorAddress2, 49 AP1.Vendors.VendorCity, 50 AP1.Vendors.VendorState, 51 AP1.Vendors.VendorZipCode, 52 AP1.Vendors.VendorPhone, 53 AP1.Vendors.VendorContactLName, 54 AP1.Vendors.VendorContactFName, 55 AP1.Vendors.DefaultTermsID, 56 AP1.Vendors.DefaultAccountNo 57 FROM AP1. Invoices --- 3. from table `AP1. Invoices` -- 4. INNER JOIN to retrieve 58 INNER JOIN AP1. Terms 59 data in the first (left) 60 table (`AP1.Invoices`)  $\Delta \Delta \sim 0$ that is also in the 61 62 second (right) table  $\Delta \Delta \sim 1$ 63  $\omega = \omega_{\rm{max}}$  $('AP1.Terms')$ ON AP1. Invoices. TermsID = AP1. Terms. TermsID --- 5. `ON` two fields with the 64 65 same values/data and the  $\Delta \Delta \Delta \sim 10^{11}$ 

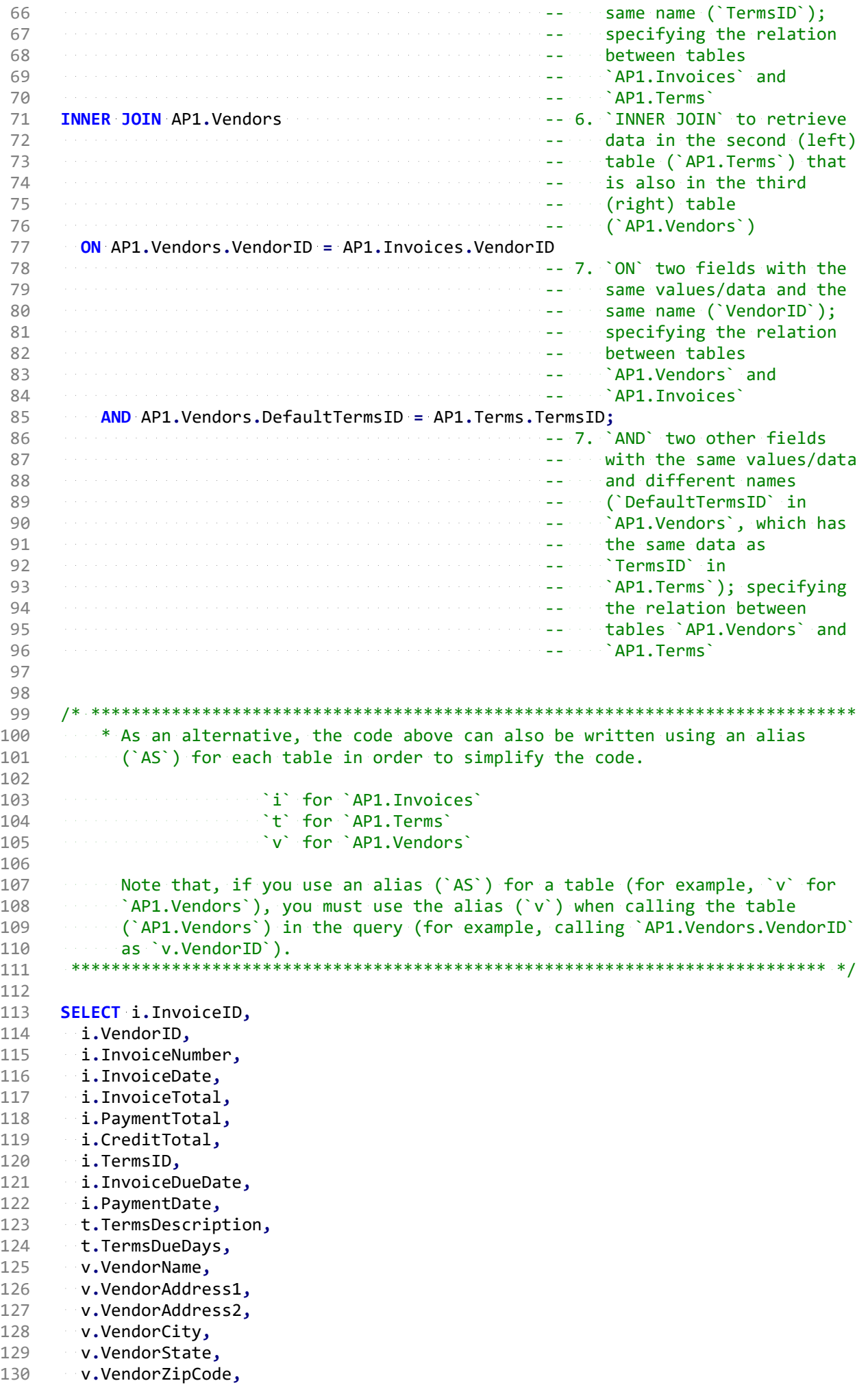

131 v.VendorPhone, 132 v.VendorContactLName, 133 v.VendorContactFName, 134 v.DefaultTermsID, 135 v.DefaultAccountNo 136 FROM AP1. Invoices AS i 137 INNER JOIN AP1. Terms AS t 138 ON  $i$ . TermsID =  $t$ . TermsID 139 INNER JOIN AP1. Vendors AS v 140 ON v.VendorID = i.VendorID 141 AND v.DefaultTermsID = t.TermsID; 142 143 144 /\* \*\*\*\*\*\*\*\*\*\*\*\*\*\*\*\*\*\*\*\*\*\*\*\*\*\*\*\*\*\*\*\*\*\*\*\*\*\*\*\*\*\*\*\*\*\*\*\*\*\*\*\*\*\*\*\*\*\*\*\*\*\*\*\*\*\*\*\*\*\*\*\*\*\*\*\* 145 2. A function, in any programming environment, lets you encapsulate reusable 146 logic and build software that is ``composable``, i.e. built of pieces that 147 can be reused and put together in a number of different ways to meet the 148 **needs of the users.** Functions hide the steps and the complexity from other 149 code. 150 https://www.simple-talk.com/sql/t-sql-programming/sql-server-functions-the-basics/ 151 152 Go to https://techonthenet.com/sql server/functions/index alpha.php for a 153 detailed list of functions. 154 155 As we mentioned before, so functions affect strings. 156 157 CONCAT() allows you to concatenate strings together 158 https://techonthenet.com/sql\_server/functions/concat.php 159 160 + (plus) also allows you to concatenate strings together although 161 **and 161 adding NULL returns a NULL** 162 https://techonthenet.com/sql\_server/functions/concat2.php 163 164 **LEFT()** allows you to extract a substring from a string, starting 165 **from the left-most character** 166 https://techonthenet.com/sql\_server/functions/left.php 167 168 LEN() returns the length of the specified string... does not 169 include trailing space characters at the end the string 170 **when calculating the length** 171 https://techonthenet.com/sql\_server/functions/len.php 172 173 LTRIM() removes all space characters from the left-hand side of a 174 string and the string string 175 https://techonthenet.com/sql\_server/functions/ltrim.php 176 177 LOWER() converts all letters in the specified string to lowercase 178 **https://techonthenet.com/sql\_server/functions/lower.php** 179 180 REPLACE() replaces a sequence of characters in a string with another 181 **Set of characters, not case-sensitive** 182 https://techonthenet.com/sql\_server/functions/replace.php https://techonthenet.com/sql\_server/functions/replace.php 183 184 RIGHT() allows you to extract a substring from a string, starting 185 **from the right-most character** 186 https://techonthenet.com/sql\_server/functions/right.php 187 188 RTRIM() removes all space characters from the right-hand side of a 189 string and the string string 190 https://techonthenet.com/sql\_server/functions/rtrim.php 191 192 SUBSTRING() allows you to extract a substring from a string 193 https://techonthenet.com/sql\_server/functions/substring.php 194 195 UPPER() converts all letters in the specified string to uppercase

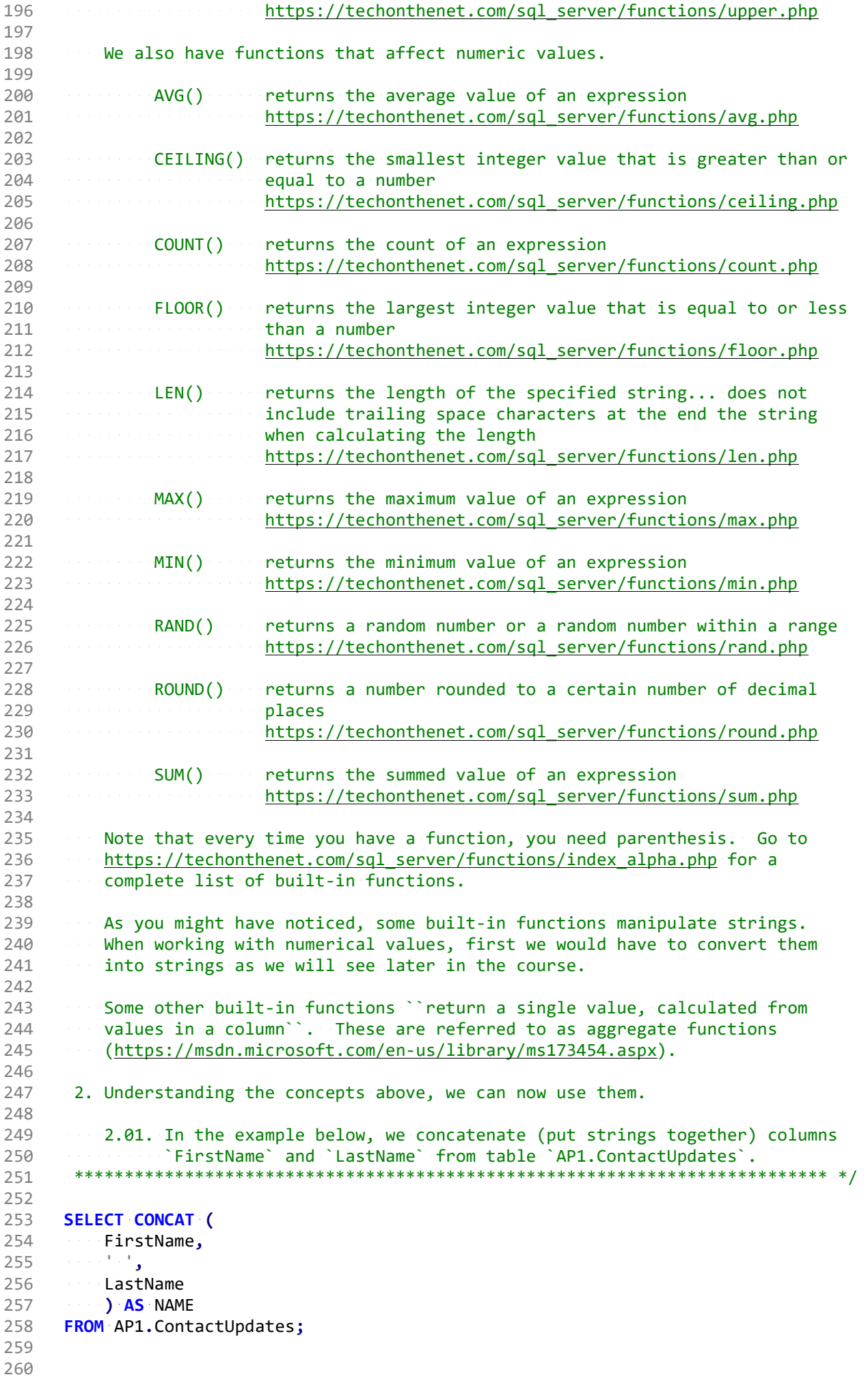

2.02. In the example below, we concatenate (put strings together) columns `WE `, `ARE `, `LEARNING `, `SQL!` and print the result to the console. PRINT CONCAT('WE ','ARE ','LEARNING ','SQL!'); --- returns `WE ARE LEARNING  $\sim$  - -  $\sim$  -  $SOLP$ 2.03. In the example below, we concatenate (put strings together) columns Similary Character Character Similar Similar Similar Similar Similar Similar Similar Similar Similar Similar S the previous example. We also use `LTRIM()` and `RTRIM()` to remove leading and trailing  $\sim$  spaces from `FirstName` with `LTRIM(RTRIM(FirstName))` and `LastName` with `LTRIM(RTRIM(LastName))`. **SELECT CONCAT (** LTRIM(RTRIM(LastName)), ال <sup>ال</sup>ارا المالية. **LIRIM(RTRIM(FirstName))** ) AS NAME **FROM AP1.ContactUpdates;** 2.04. In the examples below, we use `UPPER()` to change a string to upper case and print the result to console. **PRINT UPPER('this string is in upper case'); ----- returns `THIS STRING SHOULD ACCEPTED AT LINE UPPER CASE** 2.05. In the examples below, we use `LOWER()` to change a string to lower case. PRINT LOWER('BUT THIS STRING IS IN LOWER CASE.'); **Manufacturers** in the continuum of the continuum of the returns of but this string is **Second in lower case.** 2.06. In the examples below, we use `RIGHT()` to extract characters from the right. PRINT RIGHT('apple', 2); excessionally contained the returns le' 2.07. In the examples below, we use `LEFT()` to extract characters from the left. PRINT LEFT('apple', 2); we consider the contract of the returns 'ap' 2.08. In the examples below, we use `SUBSTRING()` to extract characters

```
326
      relational database management systems (RDBMS) like Oracle -- and
327
328
               print the result to the console
      329
330
     PRINT SUBSTRING('apple tree #5', 6, 10); ----- returns ` tree #5'
331
332
333
     334
335
         2.09. In the example below, we use `LEN()` to retrieve the length of a
336
               string.
      337
338
339
     340
341
     342
343
         2.10. In the examples below, we use `LTRIM()` and `RTRIM()` to remove any
344
        leading and/or trailing spaces from the strings in single quotes and
345
        print the result to the console.
346
      We could also use function `TRIM()` only in SQL Server
347
        (https://docs.microsoft.com/en-us/sql/t-sql/functions/trim-transact-sql).
348
     349
350
     PRINT LTRIM('s second tree'), we consider the second second in trimming leading spaces
351
                        \cdots, \cdots, \cdots, \cdots, \cdots, \cdots, \cdots, \cdots, \cdots, \cdots, \cdots, \cdots, \cdots, \cdots, \cdots, \cdots, \cdots, \cdots, \cdots, \cdots, \cdots, \cdots, \cdots, \cdots, \cdots, \cdots, \cdots, \cdots, \cdots, \cdots, \cdots, \cdotsRTRIM('tree
352
      353
354
                                        Excessive Contrailing Spaces
355
356
     357
      2.11. In the example below, we use `REPLACE()` to replace pattern `mstake`
358
359
      with `mistake`. Since `mstake` exists in string `This is a mstake`.
360
      \blacksquare \blacksquare \blacks361
362
363
     PRINT REPLACE('This is a mstake', 'mstake', 'mistake');
364
                                               Service Preading Control This is a mistake
365
366
     367
368
     In the example below, we use 'REPLACE()' to replace patterning with
369
         and initial mistake . Since gg does not exist in This is a mstake ,
      Excessive REPLACE() returns the original value.
370
     371
372
373
     PRINT REPLACE('This is a mstake', 'gg', 'mistake');
374
                                           Excessive Contract Peturns (CThis is a mstake)
375
376
     377
378
      2.12. In the example below, since there is no function to make the first
379
               letter of a string upper case and the rest lower case, we can use
380
               a combination of functions \text{UPPER}(), \text{LOWER}(), \text{RIGHT()}, \text{LEFT()}381
              and CONCAT() working from the inside out and print the result to
382
              the console.
     383
384
385
     PRINT CONCAT (
      UPPER(LEFT('hELLO', 1) Constitution of the construction of the UPPER(LEFT('hELLO', 1)
386
                                          Continued as a continued of the character from `hELLO`;
387
388
                                          Continued to the Peturns of his district of the Peturns of his district of the Second Second Second Second Second S
                                         www.communication.com/sections/industrial/industrial/industrial/industrial/industrial/industrial/industrial/industrial/industrial/industrial/industrial/industrial/industrial/industrial/industrial/industrial/industrial/indu
389
      \alpha , and \sum_{i=1}^n \alpha_i , and \alpha_i and \alpha_iConstitution Constitution (California)
390
```
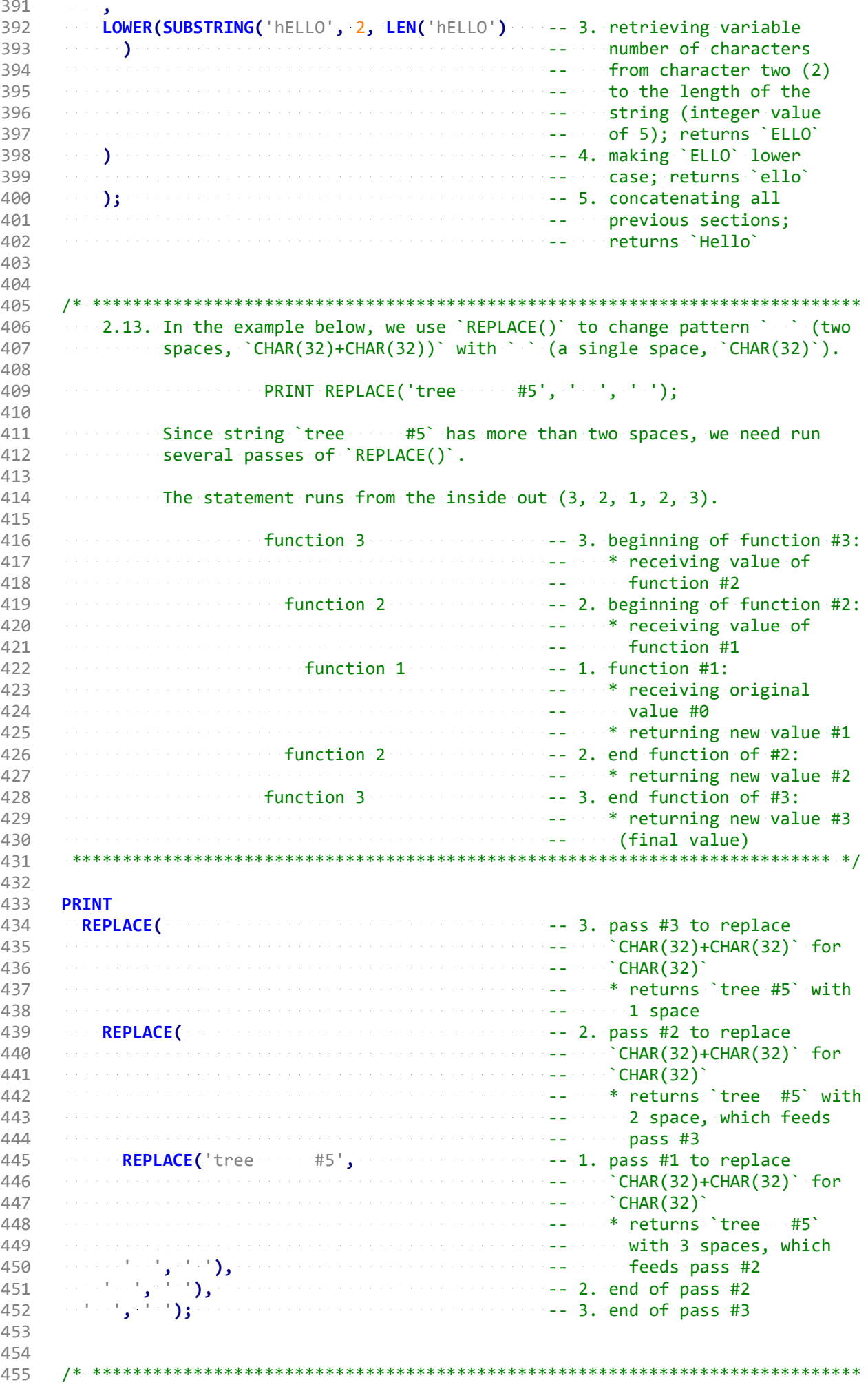

```
2.14. In the example below, we use \text{REPLACE}() to replace pattern \text{`tree}`456
457
           \blacksquare for \blacksquare fruit \blacksquare458
         Since pattern `tree` exists in `with leading and
459
          trailing spaces around tree, REPLACE() returns in fruit
460
          with leading and trailing spaces around word `fruit`.
461
462
463
         We also use `RTRIM()` and `LTRIM()` to remove trailing and leading
                spaces respectively to get `fruit` without leading and trailing
464
465
                spaces.
       466
467
468
      PRINT RTRIM(LTRIM(REPLACE('s and trees of ', 'tree', 'fruit')));
469
                                                Expression - Preturns Community Pruit
470
                                                   Example 2018 Compty spaces untouched
471
472
      473
474
          2.15. In the example below, we use `REPLACE()` to replace pattern `Box` for
475
                PO Box . The first pass (inner) of 'REPLACE()' changes some fields
       to PO PO Box . The second pass (outer) of REPLACE() changes the
476
                previous logical error (`PO PO Box`) to `PO Box`.
477
      478
479
480
      SELECT AP1.Vendors.VendorID,
                                                Excessive Contract 1. fields using format
                                                Schema.table.field
      AP1.Vendors.VendorName,
481
                                          Second Dass of Second Dass of
482
      Experimental Republic Contract Contract Contract Contract Contract Contract Contract Contract Contract Contract
                                       REPLACE() working from
483
484
                                                      Security inside out
       REPLACE(AP1.Vendors.VendorAddress1, 1997). The same of "REPLACE()"<br>"Box', 'PO Box'),
485
486
      "PO PO Box', 'PO Box') AS VendorAddress1,
487
      AP1.Vendors.VendorAddress2,
488
489 AP1. Vendors. VendorCity,
490
      AP1.Vendors.VendorState,
      AP1.Vendors.VendorZipCode,
491
                                                Enclosed Press 4. replacing () - from the
492
     REPLACE (
493
                                                       Second Concatenation in #5
494
                                                      Solution instead of a CASE clause
                                              (logic block), which we
495
                                       will cover later
496
                                              Excessive Concatenating an opening
497
      CONCAT (CONCATE OF CONC
                                                    Some Face parenthesis, first three
498
         \mathcal{L}^{\mathcal{A}}\mathcal{A}=\mathcal{A}^{\mathcal{A}}\left(\mathcal{A}^{\mathcal{A}}\right)499
            LEFT(Vendors.VendorPhone, 3), and the characters of
                                               Manufacturers (MendorPhone), a closing
500
           \left( \begin{array}{c} 1 \\ 1 \end{array} \right) , \left( \begin{array}{c} 1 \\ 2 \end{array} \right)SUBSTRING(Vendors.VendorPhone, 4, 3), parenthesis with a space,
501
            د و البراقي<br>الو
502
                                                     Example 2 the substring of
         RIGHT(Vendors.VendorPhone, 4)
                                               Starting Company of Company MendorPhone's starting
503
         \langle \cdot, \cdot \rangle, \langle \cdot \rangle \langle \cdot \rangle \langle \cdot \rangle \langle \cdot \rangle \langle \cdot \rangle as VendorPhone
                                                    Excessive From the fourth character
504
                                                      Section 2015 and taking 3, a hyphen
505
                                                     Solution and the last four
506
                                                            characters of
                                                      والمتعادية
507
                                                    Example 2018 Yendor Phone
508
509
      AP1.Vendors.VendorContactLName,
510
      AP1.Vendors.VendorContactFName,
      AP1.Vendors.DefaultTermsID,
511
      AP1.Vendors.DefaultAccountNo,
512
513
      AP1.Terms.TermsID,
514
      AP1.Terms.TermsDescription,
      AP1.Terms.TermsDueDays
515
516
     FROM AP1.Vendors
517
      INNER JOIN AP1. Terms
                                              Excessive Automatic Automatic Automatic Automatic Automatic Automatic Automatic Automatic Automatic Automatic
                                                    Example 20 and the first (left)
518
                                                     Example (AP1.Vendors)
519
                                                    Example 2 that is also in the
520
```
521 -- second (right) table 522 -- (`AP1.Terms`) 523 ON AP1.Vendors.DefaultTermsID = AP1.Terms.TermsID; 524 **.** The second continuous continuous continuous continuous continuous continuous continuous continuous continuous continuous continuous continuous continuous continuous continuous continuous continuous continuous conti 525 -- same values/data, but in 526 -- this case NOT the same 527 -- name (`DefaultTermsID` 528 -- and `TermsID`) as in many 529 -- real world databases is a straightful world databases in the second world databases 530 531 532 /\* \*\*\*\*\*\*\*\*\*\*\*\*\*\*\*\*\*\*\*\*\*\*\*\*\*\*\*\*\*\*\*\*\*\*\*\*\*\*\*\*\*\*\*\*\*\*\*\*\*\*\*\*\*\*\*\*\*\*\*\*\*\*\*\*\*\*\*\*\*\*\*\*\*\*\*\* 533 2.16. The query above can also be written using an alias for each table. 534 \*\*\*\*\*\*\*\*\*\*\*\*\*\*\*\*\*\*\*\*\*\*\*\*\*\*\*\*\*\*\*\*\*\*\*\*\*\*\*\*\*\*\*\*\*\*\*\*\*\*\*\*\*\*\*\*\*\*\*\*\*\*\*\*\*\*\*\*\*\*\*\*\*\*\* \*/ 535 536 SELECT v.VendorID, 537 v.VendorName, 538 REPLACE( 539 REPLACE(v.VendorAddress1, 540 'Box', 'PO Box'), 541 'PO PO Box', 'PO Box') AS VendorAddress1, 542 v.VendorAddress2, 543 v.VendorCity, 544 v.VendorState, 545 v.VendorZipCode, 546 REPLACE(CONCAT ( 547  $(1, 1)$ 548 LEFT(v.VendorPhone, 3), 549 ') ', 550 SUBSTRING(v.VendorPhone, 4, 3), 551  $\cdots$ ,  $\cdots$ ,  $\cdots$ 552 RIGHT(v.VendorPhone, 4) 553 ), '() -', '') AS VendorPhone, 554 v.VendorContactLName, 555 v.VendorContactFName, 556 v.DefaultTermsID, 557 v.DefaultAccountNo, 558 t.TermsID, 559 t.TermsDescription, 560 t.TermsDueDays 561 FROM AP1.Vendors AS v -- 1. using alias `v` for table 562 - **AP1.Vendors**` **AP1.Vendors**` **AP1.Vendors**` **AP1.Vendors**` **AP1.** 563 INNER JOIN AP1. Terms AS t -- - - - - - - - - - - - - - - 2. using alias `t` for table 564 -- `AP1.Terms` 565 ON v.DefaultTermsID = t.TermsID; 566 567 568 /\* \*\*\*\*\*\*\*\*\*\*\*\*\*\*\*\*\*\*\*\*\*\*\*\*\*\*\*\*\*\*\*\*\*\*\*\*\*\*\*\*\*\*\*\*\*\*\*\*\*\*\*\*\*\*\*\*\*\*\*\*\*\*\*\*\*\*\*\*\*\*\*\*\*\*\*\* 569 2.17. In the example below, we use the functions that we have covered to 570 manipulate strings (any array of characters, such as letters and 571 numbers). 572 \*\*\*\*\*\*\*\*\*\*\*\*\*\*\*\*\*\*\*\*\*\*\*\*\*\*\*\*\*\*\*\*\*\*\*\*\*\*\*\*\*\*\*\*\*\*\*\*\*\*\*\*\*\*\*\*\*\*\*\*\*\*\*\*\*\*\*\*\*\*\*\*\*\*\* \*/ 573 574 SELECT VendorID, 575 LEFT(VendorName, 8) AS VendorNameL, -- 1. retrieving eight (8) 576 -- characters from the left 577 **Same String value in the string value in** the string value in the string value in 578 -- column `VendorName`; 579 - Participa Participa de Castro de Castro de Castro de Castro de Castro de Castro de Castro de Castro de C 580 -- (row 1) 581 RIGHT(VendorName, 8) AS VendorNameR, -- 2. retrieving eight (8) 582 -- characters from the right 583 **Fourthermore in the string value in the string value in** the string value in 584 -- column `VendorName`; 585 -- returns ` Service`

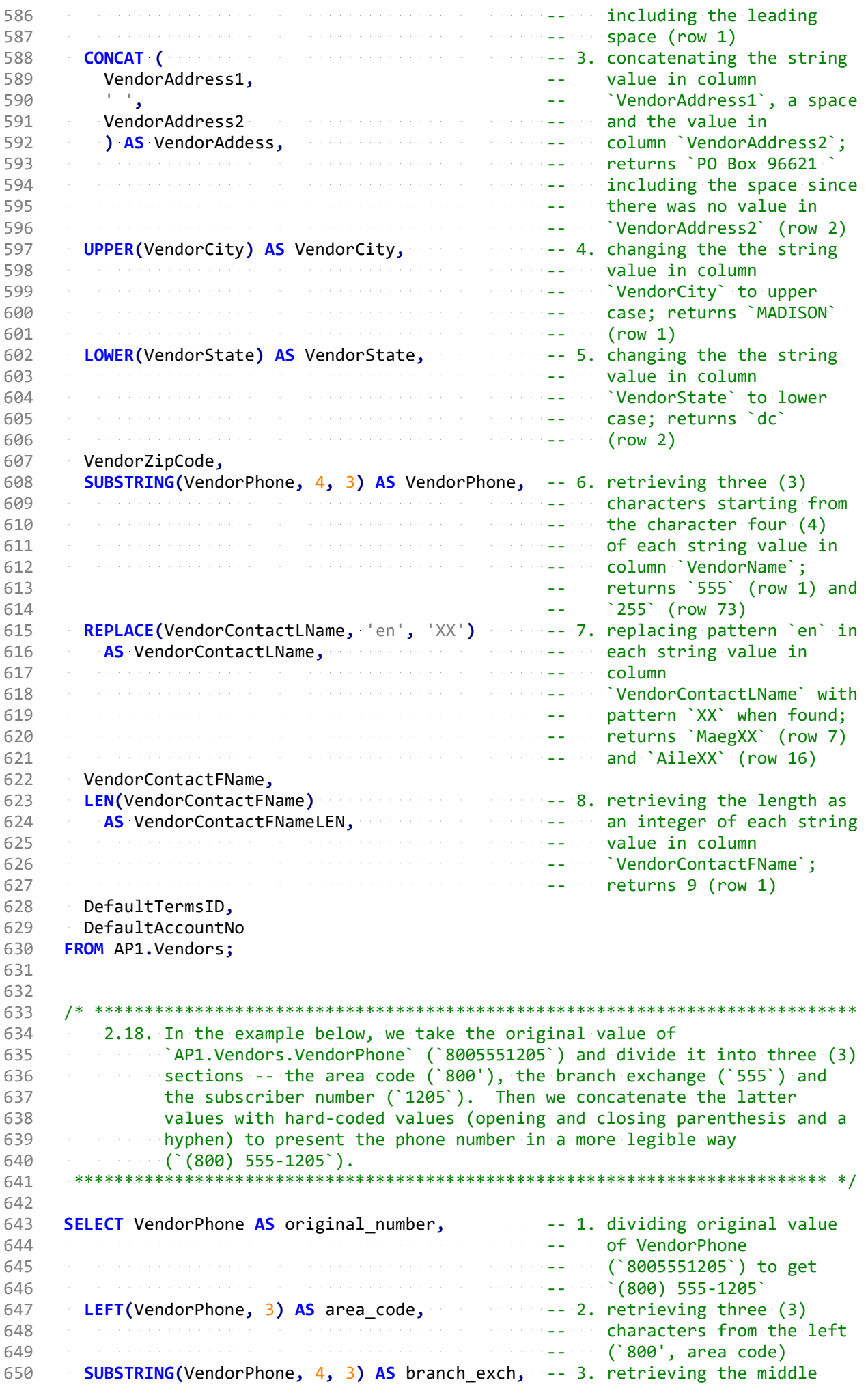

![](_page_10_Picture_1.jpeg)